# **system control, imaging, and analysis software for PHI® Auger systems**

## **AugerMap 2**

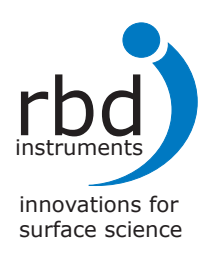

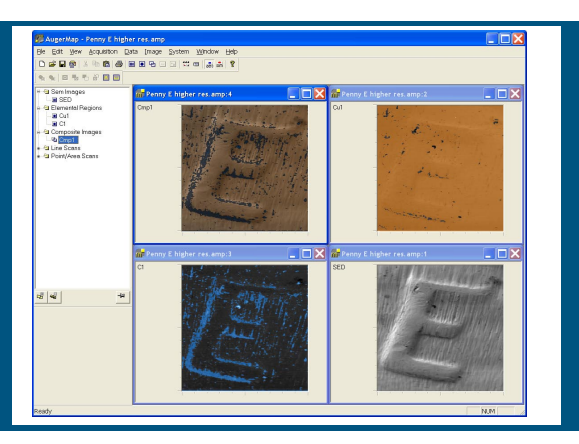

description RBD Instruments' AugerMap 2 software enhances PHI® systems with state-of-theart imaging and control. AugerMap 2 allows you to acquire high-resolution (up to 1024 x 1024) video and elemental images using an easy-to-use Windows® interface. You can now produce photo-quality images from your PHI system, and easily integrate those images into your publications using standard formats. AugerMap 2 offers enhanced project management, advanced image manipulation, viewing of images during acquisition, and improved control of 660 systems.

### **PHI® Surface Analysis Systems Supported Include:** *Scanning Control*

**Scanning Auger:**

545, 590, 595, 600, 610, 660, 4100, 4300

**AES & XPS:**

560, 570, 5500, 5600

*\*PHI is a registered trademark of Physical Electronics*

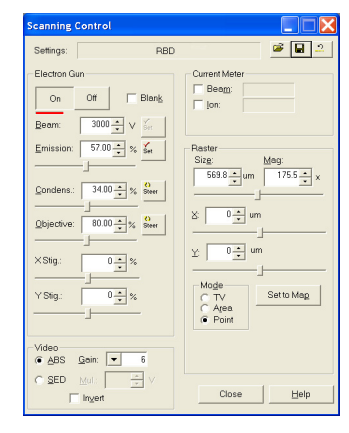

## benefits

- Quickly renders high-contrast, high-resolution images
- Image formats compatible with all third-party imaging software
- Replaces antiquated photo scope, cameras, etc.
- Simple-to-use interface
- Scanning control tracks all settings for simple on/off procedure
- Real-time image display on your PC monitor (660 systems or PCMAPII with Direct Imaging Option)

# **software specifications**

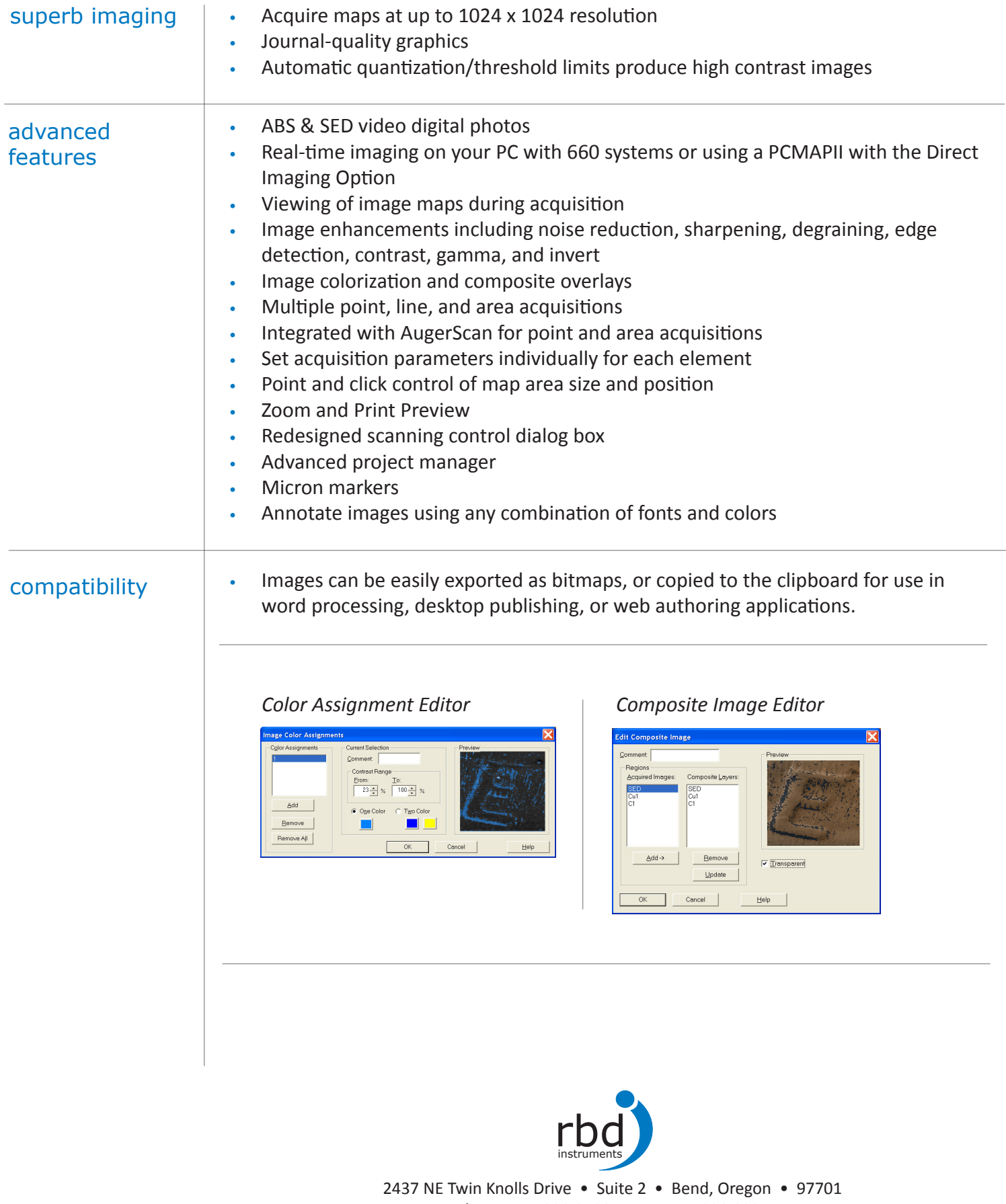

Phone: 541.330.0723 • Fax: 541.330.0991 email: sales@rbdinstruments.com • web: www.rbdinstruments.com